## **CSE 373**

#### Introduction to Parallel Algorithmsreading: Grossman

slides created by Marty Stepphttp://www.cs.washington.edu/373/

© University of Washington, all rights reserved.

1

# **Changing our assumptions**

- So far most or all of your study of computer science has assumedthat *only one thing happens at a time* in a given program.
	- k. sequential programming: Each statement executes in sequence.
- Removing this assumption creates challenges and opportunities:
	- k. Programming: How can we divide work among threads of execution and coordinate (synchronize) among them?
	- $\blacksquare$ Algorithms: How can activities in parallel speed-up a program?
		- (more throughput: work done per unit time)
	- Data structures: May need to support concurrent access (multiple threads operating on data at the same time).

# **Brief arch. history**

- CPU: Central Processing Unit. The brain of a computer.
	- From ~1980-2005, CPU speed (GHz) got exponentially faster.
	- Roughly doubled every 1.5 years ("Moore's Law").
- But we are reaching limits of classic CPU design.
	- k. Increasing speeds further generates too much heat.
	- Any single CPU over ~3-4 GHz crashes or burns out in normal usage.

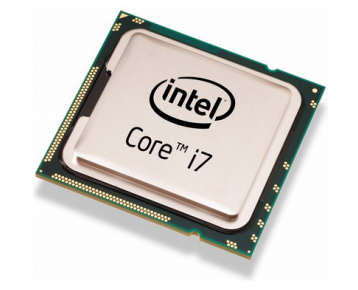

- Current work-around: Use multiple processors.
	- Or, more recently, produce one CPU containing many processors in it.
	- k. core: A processor-within-a-processor.
		- A "multi-core" processor is one with several cores inside.

# **Using many cores**

- What can you do with multiple CPUs (or cores)?
	- Run multiple different programs at the same time (processes).
		- Example: Core 1 runs Firefox; Core 2 runs iTunes; Core 3 runs Eclipse...
		- Technically, programs receive "time slices" of attention from cores.
		- Your OS (Windows, OSX, Linux) already does this for you.
- Do multiple things at once within the same program (threads).
	- This will be our focus. More difficult; must be done manually.
	- $\blacksquare$  Requires rethinking everything about our algorithms, from how toimplement data-structure operations, to Big-Oh, to ...
- Writing correct/fast parallel code is much harder than sequential.
	- k. Especially in common languages like Java and C.

## **Shared memory model**

- Each thread has its own unshared call stack and local variables.
	- **Some objects are shared between multiple threads:** Any objects declared at a global scope or passed from one to another.
- Separate processes do not share memory with each other.

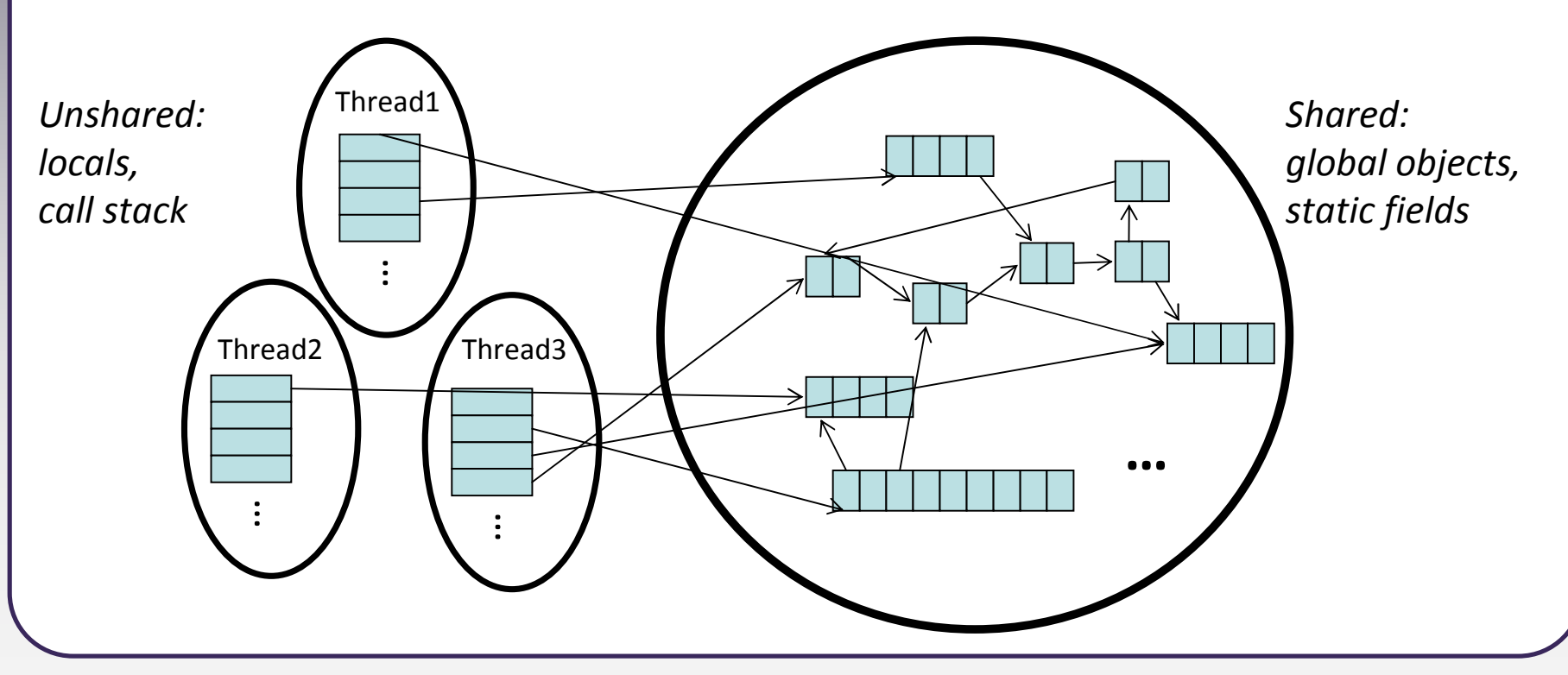

#### **Parallel vs. concurrent**

- • parallel: Using multiple processing resources (CPUs, cores) at once to solve a problem faster.
	- $\blacksquare$  Example: A sorting algorithm that has several threads each sort part of the array.
- CPUs/coreswork
- concurrent: Multiple execution flows (e.g. threads) accessing a shared resource at the same time.
	- Example: Many threads trying to make changes tothe same data structure (a global list, map, etc.).
- Many programmers confuse these two concepts.
	- Threads are often used to implement both.

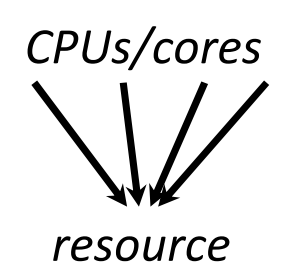

## **Thread and Runnable**

- To run some code in its own thread:
	- Write a class that implements the Runnable interface.
		- Its run method contains the code you want to execute.
	- Construct a new Thread object, passing your runnable to it.
		- Then start the thread.
	- public interface **Runnable** { // implement this public void **run**();}
	- public class Thread { // construct one
		- •public **Thread**(Runnable runnable)
		- •public void **start**()

### **Runnable example**

```
public class MyRunnable implements Runnable {
    public void run() {// perform a task...
    }}. .

Thread thread = new Thread(new MyRunnable());
thread.start(); // returns immediately
```
#### • Sometimes done with an anonymous inner class:

```
new Thread(new Runnable() {
    public void run() {
// perform a task...}
}).start();
```
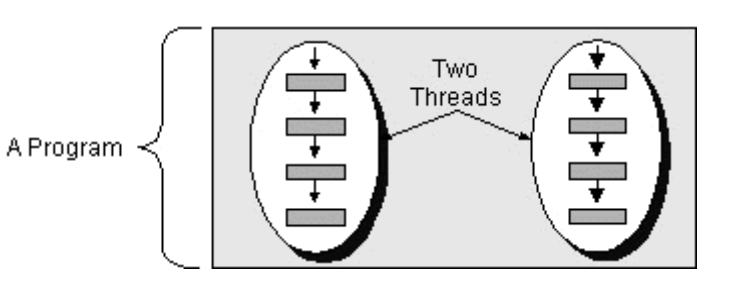

# **Waiting for a thread**

- The call to Thread's start method returns immediately.
	- **The Vour code continues running in its own thread.**
	- Cannot assume that the other thread has finished running yet.
- If you want to be sure the thread is done, call join on it.
	- Sometimes called a "fork/join" execution model.

```
Thread thread = new Thread(new MyRunnable());
thread.start();System.out.println("Hello!");    // runs immediately
try {
thread.join(); // wait for thread to finish
} catch (InterruptedException ie) {} // never happens
System.out.println("Hello!"); // runs afterward
```
# **Algorithm example**

- Write a method named sum that computes the total sum of all elements in an array of integers.
	- k. For now, just write a normal solution that doesn't use parallelism.

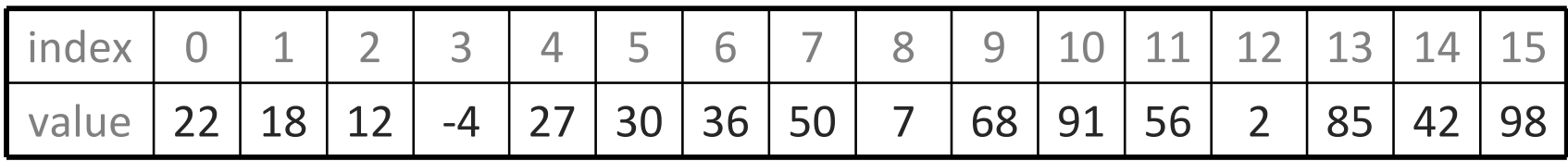

```
// normal sequential solution
public static int sum(int[] a) {
    int total = 0;
    for (int i = 0; i < a.length; i++) {
        total += a[i];}
return total;}
```
# **Parallelizing the algorithm**

- Write a method named sum that computes the total sum of all elements in an array of integers.
	- k. How can we parallelize this algorithm if we have 2 CPUs/cores?

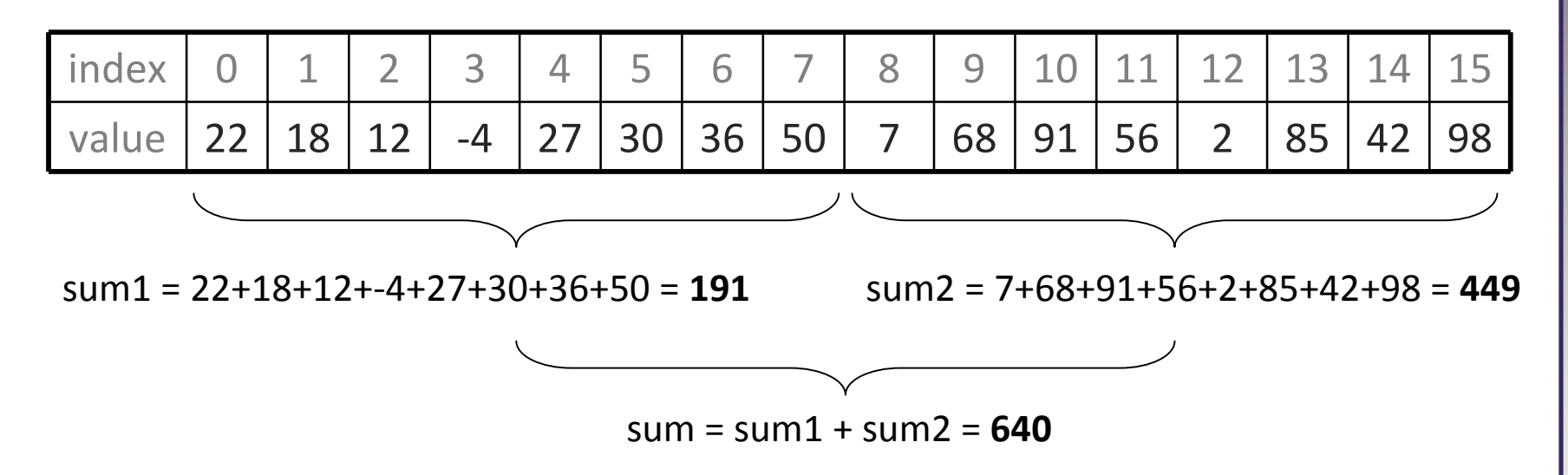

- Compute sum of each half of array in a thread.
- Add the two sums together.

#### **Initial steps**

• First, write a method that sums a partial range of the array:

```
// normal sequential solution
public static int sumRange(int[] a, int min, int max) {
    int total = 0;
    for (int i = min; i < max; i++) {
        total += a[i];}
return total;}
```
#### **Runnable partial sum**

• Now write a runnable class that can sum a partial array:

```
public class Summer implements Runnable {
   private int[] a;
private int min, max, sum;
   public Summer(int[] a, int min, int max) {
       this.a = a;
       this.min = min:
       this.max = Math.min(max, a.length);
    }public int getSum() {
       return sum;}public void run() {
sum = Sorting.sumRange(a, min, max);}}
```
## **Sum method w/ threads**

• Now modify the overall sum method to run Summers in threads:

```
// Parallel version (two threads)
public static int sum(int[] a) {
    Summer firstHalf = new Summer(a, 0, a.length/2);
    Summer secondHalf = new Summer(a, a.length/2, a.length);
    Thread thread1 = new Thread(firstHalf);
    thread1.start();
Thread thread2 = new Thread(secondHalf);
    thread2.start();try {
thread1.join();
thread2.join();
} catch (InterruptedException ie) {}
    return firstHalf.getSum() + secondHalf.getSum();
```
}

#### **More than 2 threads**

```
public static int sum(int[] a) { // many threads version
   int threadCount = 5: // what number is best?
   int len = (int) Math.ceil(1.0 * a.length / threadCount);
   Summer[] summers = new Summer[threadCount];

Thread[] threads = new Thread[threadCount];for (int i = 0; i < threadCount; i++) {
        summers[i] = new Summer(a, i*len, (i+1)*len);
       threshold[i] = new Thread(summers[i]);
       threads[i].start();}
try {
for (Thread t : threads) {t.join();}
} catch (InterruptedException ie) {}
   int total = 0;for (Summer summer : summers) {total += summer.getSum();}
return total;}
```
# **How many threads to use?**

- You can find out how many cores/CPUs your machine has:
	- int cores = Runtime.getRuntime().availableProcessors();
- You'd think that would be the ideal number of threads.
	- Sometimes yes, sometimes no.
	- Your program does not always get all of the cores to use.
- Too few threads can be bad (core(s) sit idle).
- Too many threads can be bad (overhead of creating Threads).
	- k. A bad ratio can slow the algorithm: e.g. 8 threads for 6 cores.
	- $\blacksquare$  If threads are lightweight to create, making tons of threads can be very effective (e.g. make 1000 threads, set them all loose!).
		- Java's Threads are too heavy-weight for this to be practical.

## **Parallel merge sort**

• How can merge sort be parallelized if we have 2 CPUs/cores?

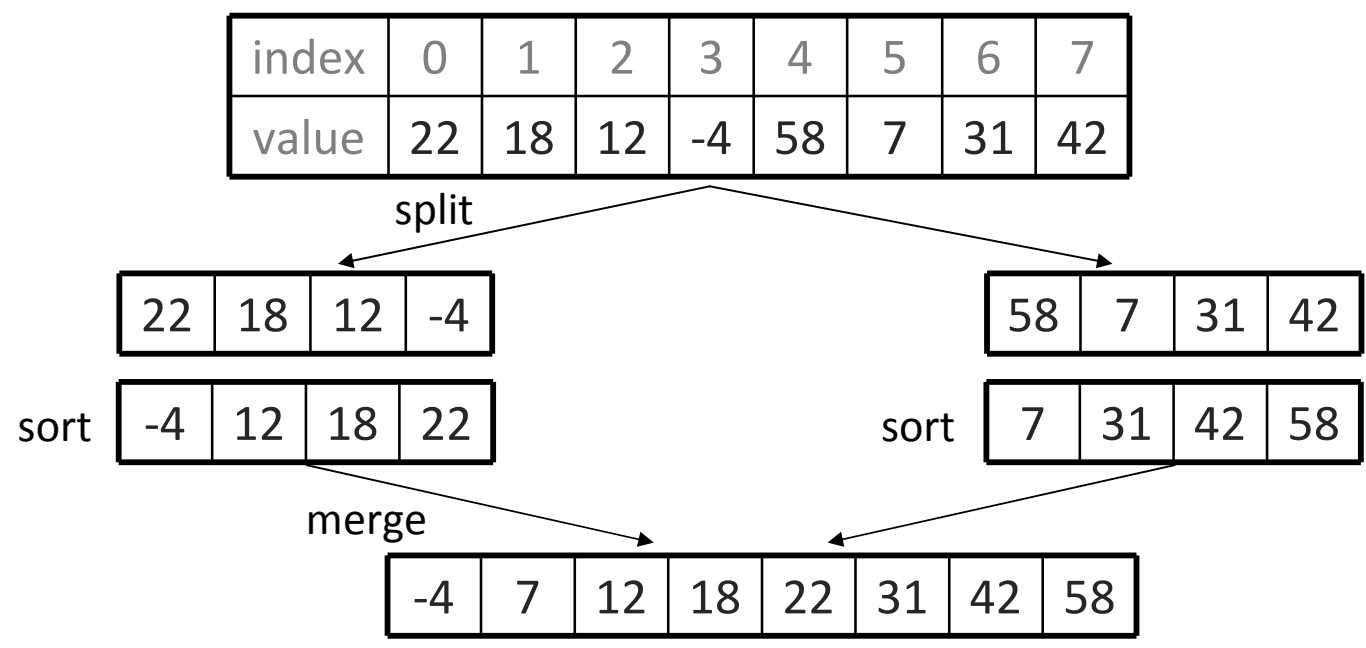

Ė Idea:

- Split array in half.
- Recursively sort each half in its own thread.
- Merge.

#### **Runnable merge sort**

• Write a runnable class that can merge sort an array:

```
public class MergeSortRunner implements Runnable {
   private int[] a;public MergeSortRunner(int[] a) {this.a = a;
    }public void run() {mergeSort(a);}}
```
## **Merge sort w/ threads**

• Now modify the merge sort method to sort in threads:

```
// Parallel version (two threads)
public static void parallelMergeSort(int[] a) {if (a.length < 2) { return; }
    // split array in half
int[] left = Arrays.copyOfRange(a, 0, a.length / 2);
int[] right = Arrays.copyOfRange(a, a.length/2, a.length);// sort each half (in parallel)
Thread lThread = new Thread(new MergeSortRunner(left));
    Thread rThread = new Thread(new MergeSortRunner(right));
    lThread.start();
rThread.start();try {
lThread.join();
rThread.join();
} catch (InterruptedException ie) {}
    // merge them back togethermerge(left, right, a);}
```
## **More than 2 threads?**

- If we want to use more than 2 threads, it is tricky to code.
	- Have to keep an array of threads/runnables.
	- Tough to merge all the partial results together when done.
- A better way: divide-and-conquer parallelism
	- Have each call spawn two threads, which spawn two threads, ... k.
	- $\overline{\phantom{a}}$ Each thread merges its two sub-threads; easier to manage

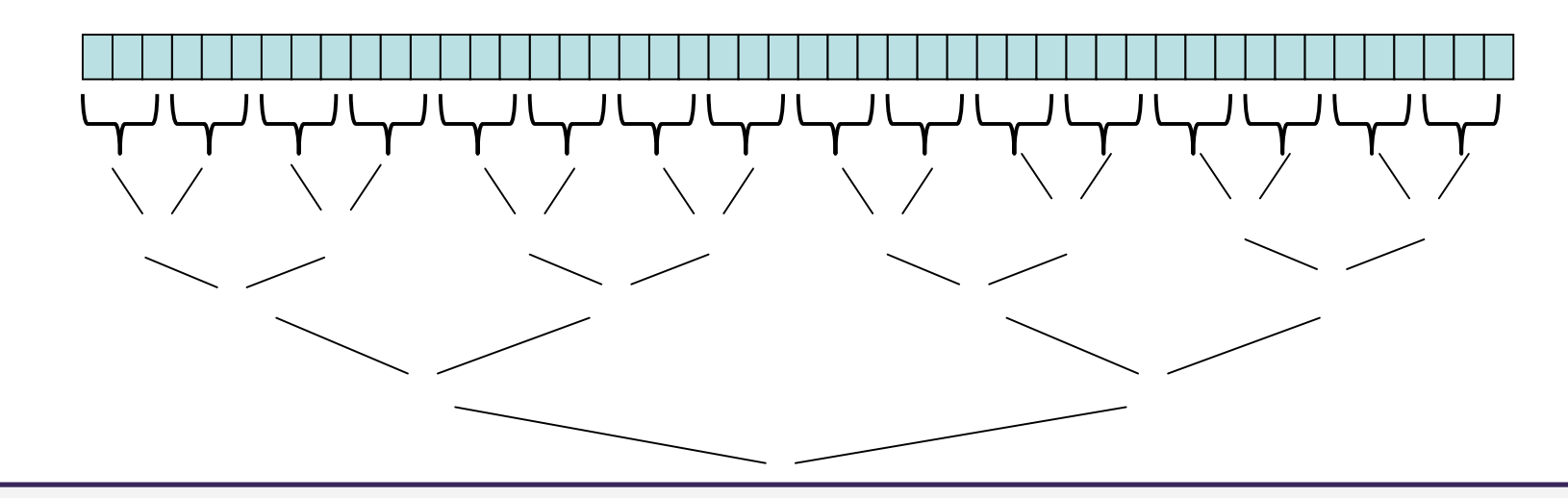

## **Modified Runnable**

- Modify the runnable class to accept a *level*:
	- Level 0 : base case; just do a sequential merge sort.
	- П **Level K:** spawn two threads at level K-1 to sort each half.

```
public class MergeSortRunner implements Runnable {
    private int[] a;
private int level;
    public MergeSortRunner(int[] a, int level) {
        this.a = a;
        this.level = level;
    }public void run() {
parallelMergeSort(a, level);}}
```
## **Merge sort w/ threads**

• Now modify the merge sort method to use levels:

}

```
// Parallel version (many threads)
public static void parallelMergeSort(int[] a) {
parallelMergeSort(a, 3); // 3 levels => 2^3=8 threads}private static void parallelMergeSort(int[] a, int level) {
    if (a.length < 2) { return; }
    if (level == 0) { mergeSort(a); return; }// split array in half
int[] left = Arrays.copyOfRange(a, 0, a.length/2);
int[] right = Arrays.copyOfRange(a, a.length/2, a.length);// sort each half (in parallel)
Thread lThread = new Thread(new MergeSortRunner(left, level-1));
    Thread rThread = new Thread(new MergeSortRunner(right, level-1));
    lThread.start();
rThread.start();try {
lThread.join();
rThread.join();
} catch (InterruptedException ie) {}
    // merge them back togethermerge(left, right, a);
```
## **Amdahl's Law**

- Amdahl's Law: The speedup that can be achieved by parallelizing a program is limited by the sequential fraction of the program.
	- $\blacksquare$  Example: If 33% of the program must be performed sequentially, no matter how many processors you use, you can only get a 3x speedup.
	- An example of *diminishing returns* from adding more processors.
		- "Nine couples can't make a baby in one month."
	- $\blacksquare$  Therefore, part of the trick becomes learning how to minimize the portionof the program that must be performed sequentially.
		- Making better parallel algorithms.

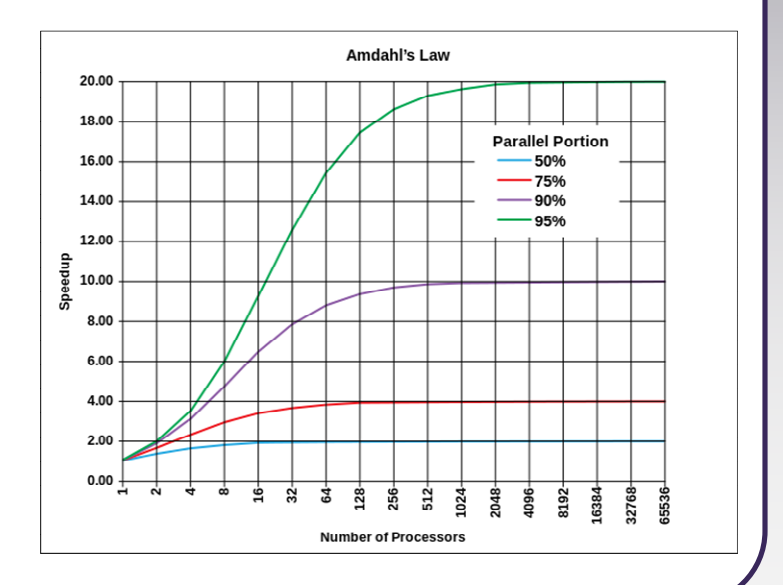

#### **Map/Reduce**

• map/reduce: A strategy for implementing parallel algorithms.

- map: A master worker takes the problem input, divides it into smaller sub-problems, and distributes the sub-problems to workers (threads).
- reduce: The master worker collects sub-solutions from the workers and combines them in some way to produce the overall answer.
	- Our multi-threaded merge sort is an example of such an algorithm.
- Frameworks and tools have been written to perform map/reduce.
	- MapReduce framework by Google
	- F Hadoop framework by Yahoo!
	- $\overline{\phantom{a}}$  related to the ideas of Big Data and Cloud Computing
	- also related to functional programming

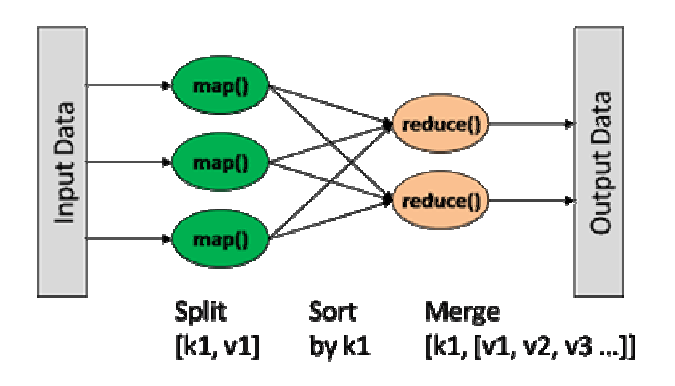

## **Thread object methods**

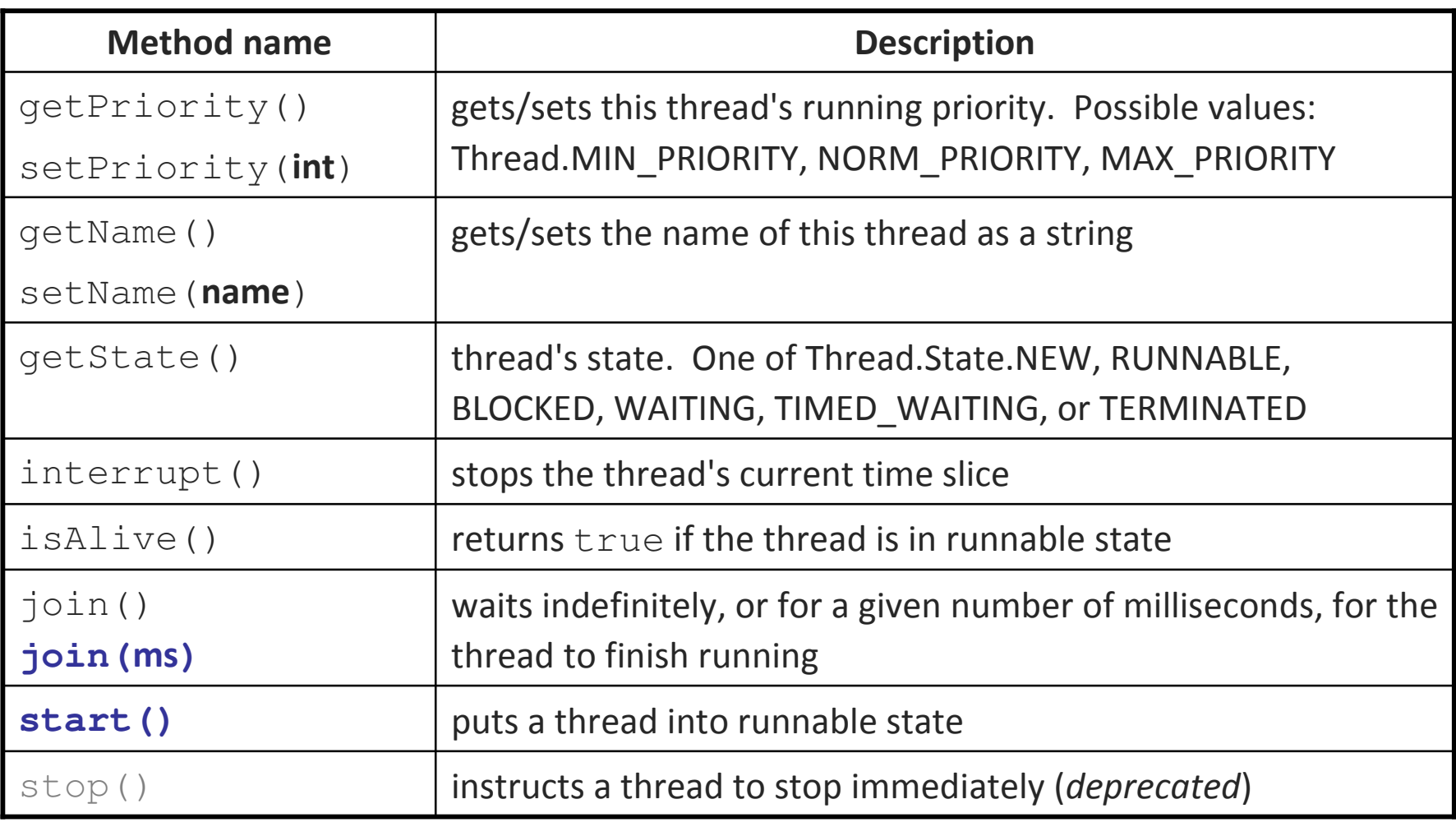

### **Thread static methods**

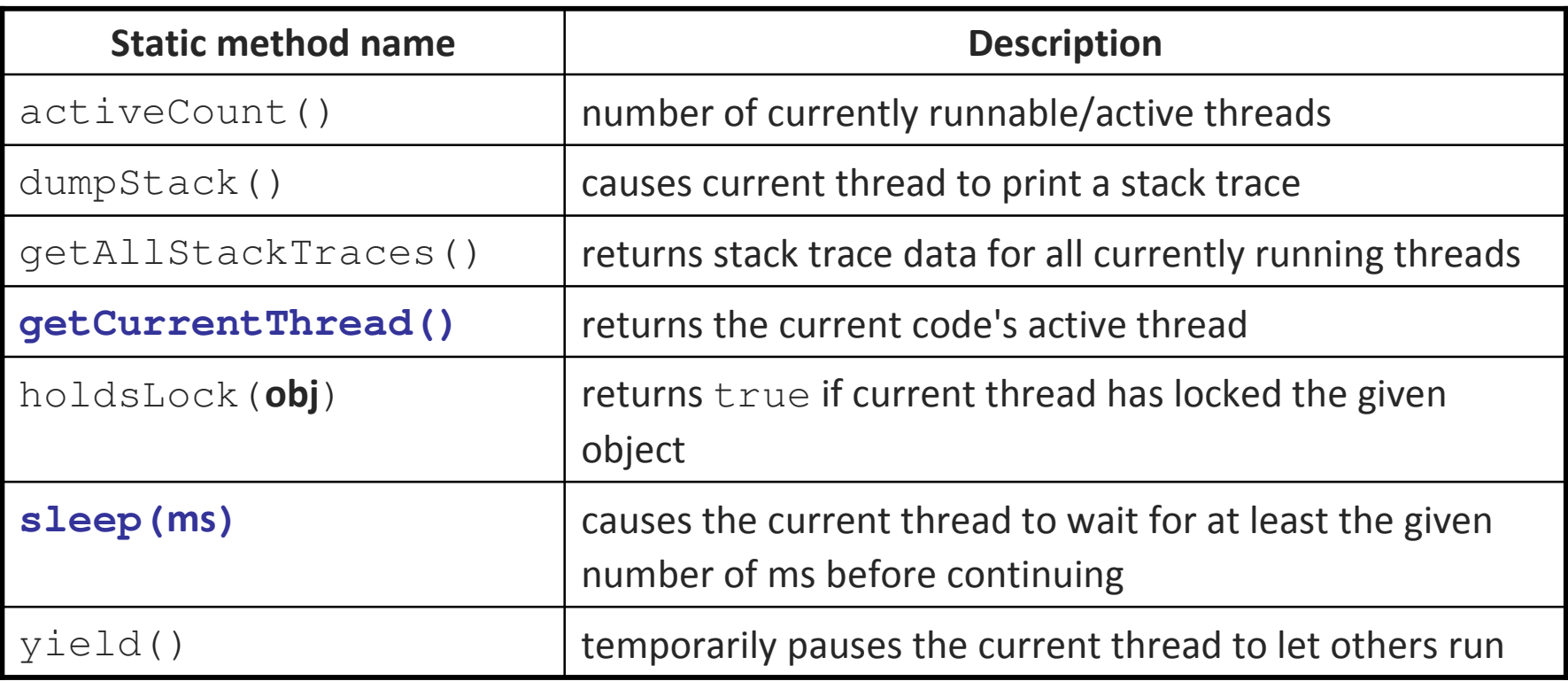

# **Sleeping a thread**

try {

}

```
Thread.sleep(ms);
```

```

} catch (InterruptedException ie) {}
```
- Causes current thread to wait for the given number of milliseconds.
- $\blacksquare$ If the program has other threads, they will be given a chance to run.
- $\blacksquare$ Useful for writing code that checks for an update periodically.

```
// check for new network messages every 2 secwhile (!done) {try {
Thread.sleep(2000);
} catch (InterruptedException ie) {}
    myMessageQueue.read();...
```